Численные методы с применением математических пакетов

# Содержание

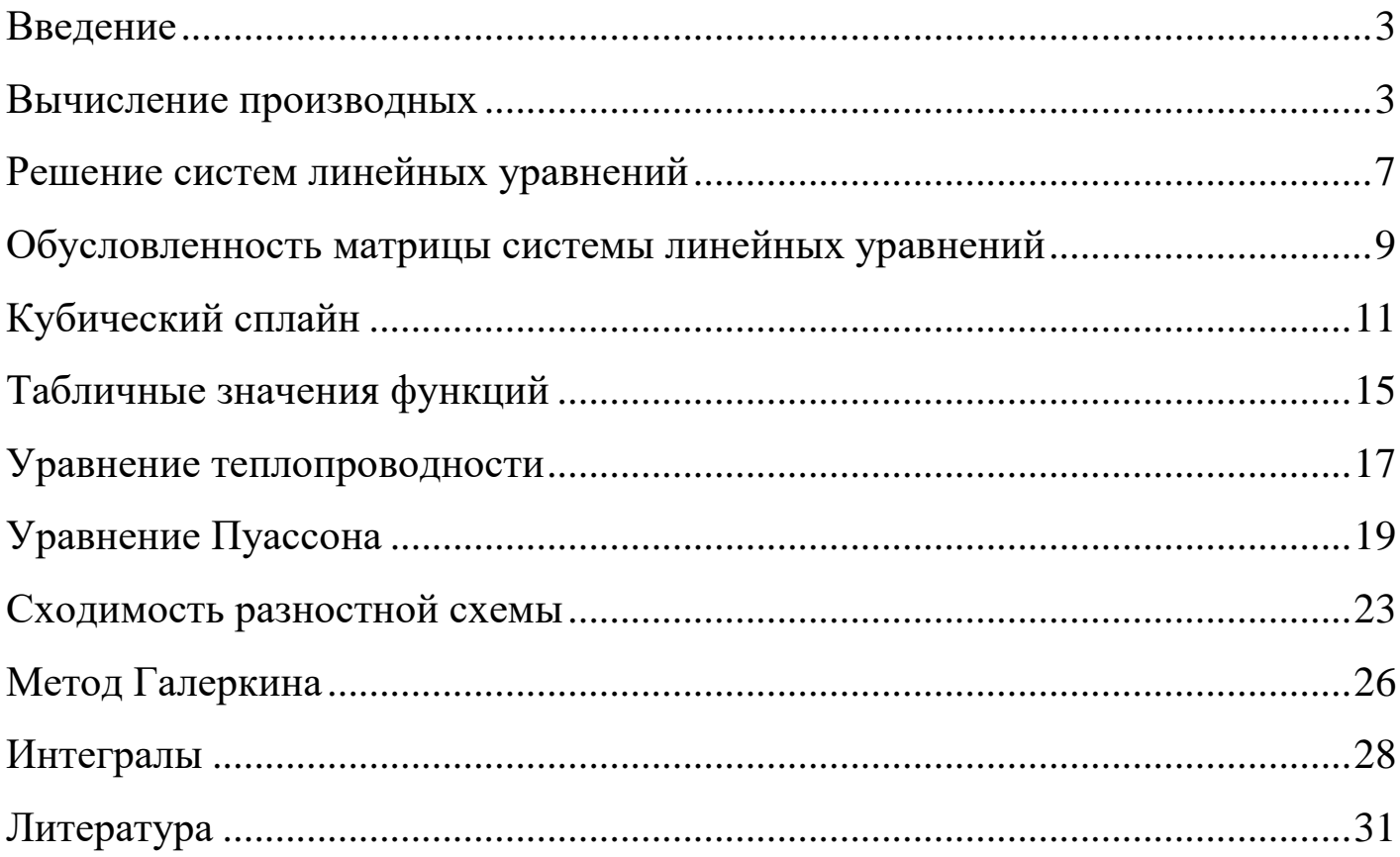

#### Введение

<span id="page-2-0"></span>Численные методы – дисциплина, связанная с большим количеством вычислений. Поэтому ее можно эффективно преподавать с использованием компьютера.

Данное пособие написано с целью показать студентам, как применять для решения задач математические пакеты. Основным таким пакетом является система компьютерной математики Maple. Желательно хотя бы весьма поверхностное знание этого пакета, тем не менее пособие построено так, чтобы максимально облегчить работу в Maple. Достаточно просто запустить Maple и набрать в нем то, что приведено в пособии. Привлекаются и такие программы, как Excel и MathCAD.

Автор старался создать текст, не требующий привлечения в учебном процессе других учебников, но, если все студенты могут быть обеспечены учебниками, содержащими нужный материал, то можно сэкономить время, продумав нужные ссылки на доступную литературу.

#### Вычисление производных

<span id="page-2-1"></span>Найти значение первой производной функции, заданной таблично, в точке  $x = 0.2$ , и оценить погрешность:

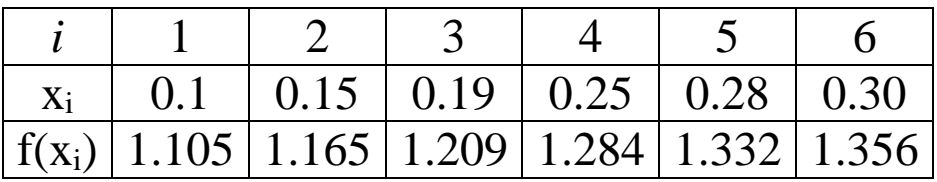

# Решение

Сетка неравномерная. Точка, в которой надо вычислить производную, не является узлом сетки. Так как вычисляется первая производная, будем искать аппроксимацию,

которая обеспечивала бы непрерывность первой производной. Для этого достаточно построить квадратичный сплайн

$$
S(x) = a_i + b_i(x - x_i) + c_i(x - x_i)^2, x \in [x_i, x_{i+1}], i = 1, 2, 3, 4, 5.
$$

Производная имеет вид:

$$
S'(x) = b_i + 2c_i(x - x_i), x \in [x_i, x_{i+1}], i = 1, 2, 3, 4, 5.
$$

Обозначим  $S_i(x)$  ограничение сплайна на отрезке  $[x_i, x_{i+1}], i = 1, 2, 3, 4, 5$ .

Оценим погрешность. Функцию на отрезке  $[x_i, x_{i+1}]$  можно представить в виде  $f(x) = f(x_k) + f'(\xi_i) \cdot (x - x_k)$  для некоторого  $\xi_i \in [x_i, x_{i+1}]$ .

Отсюда следует, что на этом отрезке

 $|S_i(x) - f(x)| \le \max_{x \in [x, x]} |f'(x)| \cdot (x_{i+1} - x_i)$ , т.е. ошибка того же порядка, что и у шага таблицы.

Для более точной оценки нужна дополнительная информация о производной. Из самой таблицы эту информацию получить нельзя, требуется сделать хотя бы некоторые

предположения.

restart:  $x1 := 0.1$ : $x2 := 0.15$ : $x3 := 0.19$ : $x4 := 0.25$ : $x5 := 0.28$ : $x6$  $:= 0.3:$  $y1 := 1.105$ :  $y2 := 1.165$ :  $y3 := 1.209$ :  $y4 := 1.284$ :  $y5 := 1.332$ :  $v6 \coloneqq 1.356$ :

dSi - первые производные  $dSI := x \rightarrow bI + 2 \cdot cI \cdot (x - xI)$ :  $dS2 := x \rightarrow b2 + 2 \cdot c2 \cdot (x - x2)$ :  $dS3 := x \rightarrow b3 + 2 \cdot c3 \cdot (x - x3)$ :  $dS4 := x \rightarrow b4 + 2 \cdot c4 \cdot (x - x4)$ :  $dS5 := x \rightarrow b5 + 2 \cdot c5 \cdot (x - x5)$ :

Совпадение значений S(x) в узлах с табличными значениями функции f(x):  $eq1L := SI(xI) = yI$ ;  $eqIR := SI(x2) = y2$ ;

 $aI = 1.105$ 

 $aI + 0.050bI + 0.003cI = 1.165$ 

 $eq2L := S2(x2) = y2$ ;  $eq2R := S2(x3) = y3$ ;

 $a2 = 1,1650$ 

 $a2 + 0.0400b2 + 0.016c2 = 1.2090$ 

 $eq3L := S3(x3) = y3$ ;  $eq3R := S3(x4) = y4$ ;

 $a3 = 1.209$ 

 $a3 + 0.060 b3 + 0.004 c3 = 1.284$ 

 $eq4L := S4(x4) = y4$ ;  $eq4R := S4(x5) = y5$ ;

 $a4 = 1.284$ 

 $a4 + 0.030 b4 + 0.000 c4 = 1.332$ 

 $eq5L := S5(x5) = y5$ ;  $eq5R := SS(x6) = y6$ ;

 $a5 = 1.332$ 

 $a5 + 0.020 b5 + 0.000 c5 = 1.356$ 

 $deg12 := dSI(x2) = dS2(x2)$ 

 $b1 + 0.100c1 = b2$ 

 $b2 + 0.080 c2 = b3$ 

 $b3 + 0.120c3 = b4$ 

 $deg23 := dS2(x3) = dS3(x3)$ 

 $deg34 := dS3(x4) = dS4(x4)$ 

 $deg45 := dS4(x5) = dS5(x5);$ 

 $b4 + 0.060 c4 = b5$ 

Всего 15 неизвестных, а уравнений только 14.

Еще одно уравнение получится, если приравняем производную на первом узле нулю:

 $bdeq1 := dSI(x1) = 0;$ 

 $b1=0$ 

 $assign(solve({eq1L, eq1R, eq2L, eq2R, eq3L, eq3R, eq4L, eq4R,$ eq5L, eq5R, deq12, deq23, deq34, deq45, bdeq1 }, {a1, a2, a3,  $a4, a5, b1, b2, b3, b4, b5, c1, c2, c3, c4, c5$ ))

S1 на [0.10; 0.15]:

 $simplify\left( aI + bI \cdot (x - xI) + cI \cdot (x - xI)^{2}\right)$ 

 $1.345 + 24.000x^2 - 4.800x$ 

S2 на [0.15; 0.19]:

 $simplify(a2 + b2 \cdot (x - x2) + c2 \cdot (x - x2)^2)$ 

 $0.074 + 12.150x - 32.500x^2$ 

S3 на [0.19; 0.25]:

 $simplify(a3 + b3 \cdot (x - x3) + c3 \cdot (x - x3)^{2})$ 

 $2.119 - 9.383x + 24.167x^2$ 

S4 на [0.25; 0.28]:  $simplify(a4 + b4 \cdot (x - x4) + c4 \cdot (x - x4)^{2})$ 

 $-1.683 + 21.033x - 36.667x^2$ 

S5 на [0.28; 0.30]:  $simplify(a5 + b5 \cdot (x - x5) + c5 \cdot (x - x5)^{2})$ 

 $3.936 - 19.100x + 35.000x^2$ 

Нужно считать производную в точке  $x = 0.2 \in [x_3, x_4]$ . На этом отрезке сплайн

задается равенством

 $S3 = 2.119 - 9.383x + 24.167x^2$ 

Получаем значение

 $S3^{\circ} = -9.383 + 48.334x$ 

 $S3^{\circ}(0,2) = 0.284$ 

#### Решение систем линейных уравнений

<span id="page-6-0"></span>Задана система:

$$
\begin{cases}\n2x_1 + 3x_2 - 4x_3 + x_4 & -3 = 0 \\
x_1 - 2x_2 - 5x_3 + x_4 & -2 = 0 \\
5x_1 - 3x_2 + x_3 - 4x_4 - 1 = 0 \\
10x_1 + 2x_2 - x_3 + 2x_4 + 4 = 0\n\end{cases}
$$

а) Найти решение методом Гаусса;

б) Привести систему к виду, удобному для итерации, и найти решение с точностью  $\varepsilon = 5 \cdot 10^{-4}$ .

#### Решение

a) В Марюе последовательно нажимаем Tools  $\rightarrow$  Tutors  $\rightarrow$  Linear Algebra  $\rightarrow$  Gaussian Elimination... -- $\rightarrow$  Edit Matrix, в поле Rows выбираем 4, в поле Columns выбираем 5 и в полученную таблицу вводим расширенную матрицу системы, нажимаем на кнопку Close. Нажимая на кнопку Next Step, мы видим, как Maple шаг за шагом приводит матрицу к ступенчатому виду. Можно вывести на экран сразу все шаги, нажав на кнопку All Steps. По ступенчатой матрице составляем систему и решим ее, нажав на **кнопку Solve:** 

$$
\begin{bmatrix} 2 & 3 & -4 & 1 & 3 \ 1 & -2 & -5 & 1 & 2 \ 5 & -3 & 1 & -4 & 1 \ 10 & 2 & -1 & 2 & -4 \ \end{bmatrix} \rightarrow \begin{bmatrix} 2 & 3 & -4 & 1 & 3 \ 0 & -7 & -6 & 1 & 1 \ 0 & -21 & 22 & -13 & -13 \ 0 & -13 & 19 & -3 & -19 \ \end{bmatrix} \rightarrow \begin{bmatrix} 2 & 3 & -4 & 1 & 3 \ 0 & -7 & -6 & 1 & 1 \ 0 & 0 & 5 & -2 & -2 \ 0 & 0 & 211 & -34 & -146 \ \end{bmatrix} \rightarrow \begin{bmatrix} 2 & 3 & -4 & 1 & 3 \ 0 & -7 & -6 & 1 & 1 \ 0 & 0 & 5 & -2 & -2 \ 0 & 0 & 0 & 9 & -11 \ \end{bmatrix}
$$
  

$$
x_1 = -\frac{1}{3}, x_2 = \frac{4}{9}, x_3 = -\frac{8}{9}, x_4 = -\frac{11}{9}.
$$

$$
\begin{vmatrix}\n10x_1 + 2x_2 - x_3 + 2x_4 + 4 = 0 \\
x_1 + 5x_2 + x_3 & -1 = 0 \\
x_1 - 2x_2 - 5x_3 + x_4 & -2 = 0 \\
5x_1 - 3x_2 + x_3 - 4x_4 - 1 = 0\n\end{vmatrix}\n\begin{vmatrix}\n10x_1 + 2x_2 - x_3 + 2x_4 + 4 = 0 \\
x_1 + 5x_2 + x_3 & -1 = 0 \\
x_1 - 2x_2 - 5x_3 + x_4 & -2 = 0 \\
-5x_1 - 5x_2 + 2x_3 - 6x_4 - 5 = 0\n\end{vmatrix}\n\begin{vmatrix}\n10x_1 + 2x_2 - x_3 + 2x_4 + 4 = 0 \\
x_1 + 5x_2 + x_3 & -1 = 0 \\
x_1 - 2x_2 - 5x_3 + x_4 & -2 = 0 \\
5x_1 + 5x_2 - 2x_3 + 6x_4 + 5 = 0\n\end{vmatrix}\n\rightarrow\n\begin{vmatrix}\n10x_1 + 2x_2 - x_3 + 2x_4 + 4 = 0 \\
x_1 + 5x_2 + x_3 & -1 = 0 \\
x_1 - 2x_2 - 5x_3 + x_4 & -2 = 0 \\
5x_1 + 5x_2 - 2x_3 + 6x_4 + 5 = 0\n\end{vmatrix}
$$

$$
\begin{cases}\n10x_1 + 2x_2 - x_3 + 2x_4 + 4 = 0 \\
x_1 + 5x_2 + x_3 - 1 = 0 \\
x_1 - 2x_2 - 5x_3 + x_4 - 2 = 0\n\end{cases}\n\longrightarrow\n\begin{cases}\n10x_1 + 2x_2 - x_3 + 2x_4 + 4 = 0 \\
x_1 + 5x_2 + x_3 - 1 = 0 \\
x_1 - 2x_2 - 5x_3 + x_4 - 2 = 0\n\end{cases}\n\longrightarrow\n\begin{cases}\nx_1 = -0.2x_2 + 0.1x_3 - 0.2x_4 - 0.4 \\
x_2 = -0.2x_1 - 0.2x_3 + 0.2 \\
x_3 = 0.2x_1 - 0.4x_2 + 0.2x_4 - 0.4 \\
x_4 = -0.6x_1 - 0.4x_2 - 0.4x_3 - 1.6\n\end{cases}
$$

Переформулируем задачу:

требуется найти неподвижную точку преобразования

$$
y = Ax + b, z\partial e \ x = (x_1, x_2, x_3, x_4)^t,
$$
  

$$
A = \begin{bmatrix} 0 & -0.2 & 0.1 & -0.2 \\ -0.2 & 0 & -0.2 & 0 \\ 0.2 & -0.4 & 0 & 0.2 \\ -0.6 & -0.4 & -0.4 & 0 \end{bmatrix}, \quad b = \begin{bmatrix} -0.4 \\ 0.2 \\ -0.4 \\ -1.6 \end{bmatrix}
$$

Матрица А имеет евклидову норму = 0.86... < 1 (квадратный корень из наибольшего собственного числа матрицы  $B = A<sup>T</sup>·A$ ), поэтому итерационный процесс сходится. В качестве начальной точки возьмем  $x = (0, 0.5, -1, -1)$ . Получаем последовательность точек:

```
\left[ -0.4 \ 0.4 \ -0.80 \ -1.40 \ \right]\left[ -0.280 \, 0.440 \, -0.920 \, -1.200 \, \right]\left[ -0.3400 \, 0.4400 \, -0.8720 \, -1.2400 \, \right]\left[ -0.32720 \; 0.44240 \; -0.89200 \; -1.22320 \right]\left[ -0.333040, 0.443840, -0.887040, -1.223840 \right]\left[ -0.33270400.4440160 -0.8889120 -1.2228960 \right]\left[-0.333115200.44432320 -0.88872640 -1.22241920\right]\left[ -0.33333170330.4444433527 -0.8888881878 -1.222224052 \right]
```
Итерацию продолжаем до тех пор, пока не стабилизируются первые 3 знака после запятой, а четвертые знаки отличаются не более чем на 5.

Для сравнения, в пункте а) были найдены решения

$$
x_1 = -\frac{1}{3} \approx -0.3333, x_2 = \frac{4}{9} \approx 0.4444, x_3 = -\frac{8}{9} \approx -0.8888, x_4 = -\frac{11}{9} \approx -1.2222.
$$

# <span id="page-8-0"></span>Обусловленность матрицы системы линейных уравнений

Исследовать обусловленность симметричной матрицы

$$
\begin{bmatrix} 3.2 & 1 & 2.2 \ 1 & 3.7 & 2.2 \ 2.2 & 2.2 & 4.2 \end{bmatrix}
$$

# Решение

Пусть некоторая СЛАУ имеет вид

 $Ax = b$ , где  $A - \kappa$ вадратная матрица порядка п, b-вектор размерности n, х-искомое решение.

При изменении вектора b решение х также меняется. Доказано, что их относительные изменения связаны неравенством

$$
\frac{\|\Delta x\|}{\|x\|} \le \|A\| \cdot \|A^{-1}\| \frac{\|\Delta b\|}{\|b\|}.
$$

Число  $cond(A) = ||A|| \cdot ||A^{-1}||$  называется числом обусловленности матрицы А. При этом || обозначает одну из норм для вектора и согласованную с ней норму матрицы.

$$
A = \begin{bmatrix} 3.2 & 1 & 2.2 \\ 1 & 3.7 & 2.2 \\ 2.2 & 2.2 & 4.2 \end{bmatrix} \Rightarrow A^{-1} = \begin{bmatrix} 0.49 & 0.03 & -0.27 \\ 0.03 & 0.39 & -0.22 \\ -0.27 & -0.22 & 0.50 \end{bmatrix}
$$

1)  

$$
||x||_1 = \sum_{i=1}^n |x_i|, \quad ||A||_1 = \max_{1 \le j \le n} \sum_{i=1}^n |a_{ij}| - \int \hat{t} \, \hat{\delta} \, \hat{a} \, \hat{a} - \tilde{n} \hat{\delta} \, \hat{i} \, \hat{a}''.
$$

В этом пункте и в последующих число обусловленности вычисляется в Maple:

restart; with(LinearAlgebra);

Затем открываем палетку, выбираем кнопку Matrix, выбираем для Rows и Columns число 3, нажимаем на кнопку Insert Matrix, вводим матрицу.

```
restart
with (Linear Algebra):
A := \begin{bmatrix} 3.2 & 1 & 2.2 \\ 1 & 3.7 & 2.2 \\ 2.2 & 2.2 & 4.2 \end{bmatrix}
```
После нажатия на кнопку Enter на экране Maple введенную матрицу показывает синим цветом:

```
\begin{array}{|c|c|c|c|}\n\hline\n3.200 & 1 & 2.200 \\
\hline\n1 & 3.700 & 2.200 \\
\hline\n2.200 & 2.200 & 4.200\n\end{array}
```
Далее считаем соответствующие нормы.

```
MatrixNorm (A, 1)<br>
B := MatrixInverse(A)<br>
\begin{bmatrix}\n0.491 & 0.029 & -0.272 \\
0.029 & 0.394 & -0.222 \\
-0.272 & -0.222 & 0.497\n\end{bmatrix}<br>
MatrixNorm (B, 1)
                                                                                                                                0.991
```
B этом случае  $||A||_1 = 8.6$ ,  $||A^{-1}||_1 = 0.9912 \Rightarrow cond_1(A) = 8.6 \cdot 0.9912 = 8.524$ .

 $(2)$ 2)<br> $||x||_2 = \sqrt{\sum_{i=1}^{n} x_i^2}$  – евклидова норма вектора, $||A||_2 = \sqrt{\Lambda}$ , где  $\Lambda$  – наибольшее собственное число матрицы  $A^T \cdot A - e$ вклидова норма матрицы (раньше называли спектральной нормой).

Получаем

$$
||A||_2 = 7.445
$$
,  $||A^{-1}||_2 = 0.8422 \Rightarrow cond_2(A) = 7.445 \cdot 0.8422 = 6.27$ .

Можно применять для матриц в этом случае норму Фробениуса:

$$
||A||_F = \sqrt{\sum_{j=1}^n \sum_{i=1}^n a_{ij}^2}
$$
. Torда получаем  $||A||_F = 7.933$ ,  $||A^{-1}||_F = 0.944 \Rightarrow cond_F(A) = 7.49$ .

3)  
\n
$$
||x||_{\infty} = \max_{1 \le i \le n} |x_i|, ||A||_{\infty} = \max_{1 \le i \le n} \sum_{j=1}^n |a_{ij}| - \text{``hop.} - \text{Mack}_{\infty}.
$$
\n
$$
||A||_{\infty} = 8.6, \quad ||A^{-1}||_{\infty} = 0.991 \Rightarrow \text{cond}_{\infty}(A) = 8.6 \cdot 0.991 = 8.52.
$$

# Кубический сплайн

<span id="page-10-0"></span>Построить кубический интерполяционный сплайн для функции, заданной таблично:

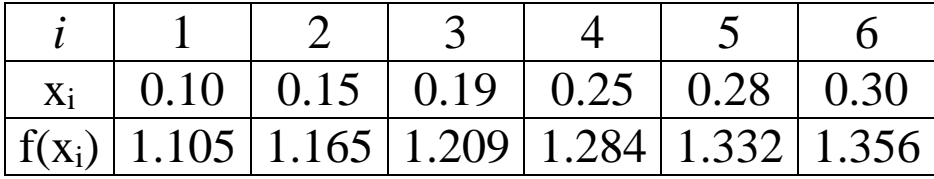

с краевыми условиями

$$
f'(0.1) = 1
$$
,  $f'(0.3) = 1.2$ .

# Решение

Сетка неравномерная. Искомый кубический сплайн ищется в виде

$$
S(x) = a_i + b_i(x - x_i) + c_i(x - x_i)^2 + d_i(x - x_i)^3, x \in [x_i, x_{i+1}], i = 1, 2, 3, 4, 5.
$$

Первая производная сплайна:

$$
S'(x) = b_i + 2c_i(x - x_i) + 3d_i(x - x_i)^2, x \in [x_i, x_{i+1}], i = 1, 2, 3, 4, 5.
$$

Вторая производная сплайна:

$$
S^{(i)}(x) = 2c_i + 6d_i(x - x_i), x \in [x_i, x_{i+1}], i = 1, 2, 3, 4, 5.
$$

*restart*:  $x1 := 0.1$ : $x2 := 0.15$ : $x3 := 0.19$ : $x4 := 0.25$ : $x5 := 0.28$ : $x6$  $:= 0.3:$  $y1 := 1.105$ :  $y2 := 1.165$ :  $y3 := 1.209$ :  $y4 := 1.284$ :  $y5 := 1.332$ :  $y6 := 1.356$ :

Обозначим Si ограничение сплайна на отрезке [ $x_i$ ,  $x_{i+1}$ ],  $i = 1, 2, 3, 4, 5$ .

$$
SI := x \rightarrow aI + bI \cdot (x - xI) + cI \cdot (x - xI)^{2} + dI \cdot (x - xI)^{3}:
$$
  
\n
$$
S2 := x \rightarrow a2 + b2 \cdot (x - x2) + c2 \cdot (x - x2)^{2} + d2 \cdot (x - x2)^{3}:
$$
  
\n
$$
S3 := x \rightarrow a3 + b3 \cdot (x - x3) + c3 \cdot (x - x3)^{2} + d3 \cdot (x - x3)^{3}:
$$
  
\n
$$
S4 := x \rightarrow a4 + b4 \cdot (x - x4) + c4 \cdot (x - x4)^{2} + d4 \cdot (x - x4)^{3}:
$$
  
\n
$$
S5 := x \rightarrow a5 + b5 \cdot (x - x5) + c5 \cdot (x - x5)^{2} + d5 \cdot (x - x5)^{3}:
$$

 $dSi$  – первые производные,  $ddSi$  – вторые производные.

$$
dSI := x \rightarrow b1 + 2 \cdot c1 \cdot (x - x1) + 3 \cdot d1 \cdot (x - x1)^{2}
$$
\n
$$
dS2 := x \rightarrow b2 + 2 \cdot c2 \cdot (x - x2) + 3 \cdot d2 \cdot (x - x2)^{2}
$$
\n
$$
dS3 := x \rightarrow b3 + 2 \cdot c3 \cdot (x - x3) + 3 \cdot d3 \cdot (x - x3)^{2}
$$
\n
$$
dS4 := x \rightarrow b4 + 2 \cdot c4 \cdot (x - x4) + 3 \cdot d4 \cdot (x - x4)^{2}
$$
\n
$$
dS5 := x \rightarrow b5 + 2 \cdot c5 \cdot (x - x5) + 3 \cdot d5 \cdot (x - x5)^{2}
$$
\n
$$
dS1 := x \rightarrow 2 \cdot c1 + 6 \cdot d1 \cdot (x - x1)
$$
\n
$$
dS2 := x \rightarrow 2 \cdot c2 + 6 \cdot d2 \cdot (x - x2)
$$
\n
$$
dS3 := x \rightarrow 2 \cdot c3 + 6 \cdot d3 \cdot (x - x3)
$$
\n
$$
dS4 := x \rightarrow 2 \cdot c4 + 6 \cdot d4 \cdot (x - x4)
$$
\n
$$
dS5 := x \rightarrow 2 \cdot c5 + 6 \cdot d5 \cdot (x - x5)
$$

Совпадение значений S(x) в узлах с табличными значениями функции f(x):  $eq1L := SI(xI) = yI$ ;  $eq1R := SI(x2) = y2$ 

$$
aI=1.105
$$

 $a1 + 0.05 b1 + 0.0025 c1 + 0.000125 d1 = 1.165$ 

 $eq2L := S2(x2) = y2$ ;  $eq2R := S2(x3) = y3$ 

 $a2 + 0.04 b2 + 0.0016 c2 + 0.000064 d2 = 1.209$ 

 $eq3L := S3(x3) = y3$ ;  $eq3R := S3(x4) = y4$ 

 $a3 = 1.209$ 

 $a3 + 0.06 b3 + 0.0036 c3 + 0.000216 d3 = 1.284$ 

 $eq4L := S4(x4) = y4$ ;  $eq4R := S4(x5) = y5$ 

 $a4 = 1.284$ 

 $a4 + 0.03 b4 + 0.0009 c4 + 0.000027 d4 = 1.332$ 

 $eq5L := SS(x5) = y5$ ;  $eq5R := SS(x6) = y6$ 

 $a5 = 1.332$ 

 $a5 + 0.02 b5 + 0.0004 c5 + 0.000008 d5 = 1.356$ 

#### Непрерывность первой производной сплайна:

 $deg12 := dSI(x2) = dS2(x2)$  $b1 + 0.10c1 + 0.0075d1 = b2$  $deg23 := dS2(x3) = dS3(x3)$  $b2 + 0.08 c2 + 0.0048 d2 = b3$  $deg34 := dS3(x4) = dS4(x4)$  $b3 + 0.12c3 + 0.0108d3 = b4$ 

 $deg45 := dS4(x5) = dS5(x5)$ 

#### Непрерывность второй производной сплайна:

 $ddeg12 := ddSI (x2) = ddS2 (x2)$  $2,000c1 + 0,300d1 = 2,000c2$  $ddeg23 := ddS2(x3) = ddS3(x3)$  $2 c2 + 0.24 d2 = 2 c3$  $ddeg34 := ddS3(x4) = ddS4(x4)$ 

 $ddeg45 := ddS4(x5) = ddS5(x5)$ 

 $2 c4 + 0.18 d4 = 2 c5$ 

Граничные условия для первой производной:

 $bdeql := dSI(xI) = 1$ 

 $b1=1$ 

 $bdeg6 := dS5(x6) = 1.2$ 

 $b5 + 0.04 c5 + 0.0012 d5 = 1.2$ 

#### Решение системы уравнений:

```
Digits := 3:
assign(solve({eq1L, eq1R, eq2L, eq2R, eq3L, eq3R, eq4L, eq4R,eq5L, eq5R, deg12, deg23, deg34, deg45, ddeg12, ddeg23,ddeg34, ddeg45, bdeg1, bdeg6}, {a1, a2, a3, a4, a5, b1, b2, b3,
    b4, b5, c1, c2, c3, c4, c5, d1, d2, d3, d4, d5))
```
S1 на [0.10; 0.15]:

 $simplify(a1 + b1 \cdot (x - xI) + c1 \cdot (x - xI)^{2} + d1 \cdot (x - xI)^{3})$  $1.16 - 3.00x + 32.0x^2 - 80.1x^3$ 

S2 на [0.15; 0.19]:

$$
simplify(a2 + b2 \cdot (x - x2) + c2 \cdot (x - x2)^{2} + d2 \cdot (x - x2)^{3})
$$
  
0.762 + 4.97x - 21.1x<sup>2</sup> + 38.x<sup>3</sup>

S3 на [0.19; 0.25]:  $simplify(a3 + b3 \cdot (x - x3) + c3 \cdot (x - x3)^{2} + d3 \cdot (x - x3)^{3})$  $0.734 + 5.53x - 24.1x^2 + 43.2x^3$ 

S4 на [0.25; 0.28]:

simplify 
$$
(a4 + b4 \cdot (x - x4) + c4 \cdot (x - x4)^2 + d4 \cdot (x - x4)^3)
$$
  
5.65 - 53.6x + 212.  $x^2$  - 272.  $x^3$ 

S5 на [0.28; 0.30]:

simplify 
$$
(a5 + b5 \cdot (x - x5) + c5 \cdot (x - x5)^2 + d5 \cdot (x - x5)^3)
$$
  
-9.16 + 105. x - 355. x<sup>2</sup> + 403. x<sup>3</sup>

#### Табличные значения функций

<span id="page-14-0"></span>Требуется составить четырехзначную таблицу функции  $f(x) = \sin x$  на отрезке  $|0,\frac{\pi}{2}|$ . Какой величины должен быть шаг таблицы  $h$ , чтобы при квадратичной интерполяции полностью использовать точность таблицы (т.е. погрешность интерполяции должна быть меньше чем  $5 \cdot 10^{-4}$ ).

# Решение

Точность формулы Тейлора на отрезке разбиения при квадратичной интерполяции

равна  $\left|\frac{f^{*}(x_i)}{3!}h^{3}\right| = \frac{\left|\sin(x_i)\right|}{6}h^{3} \leq \frac{h^{3}}{6}$ . Всего отрезков разбиения на отрезке  $\left[0, \frac{\pi}{2}\right]$  будет порядка  $\frac{\pi}{2}$ : h =  $\frac{1.57}{h}$ , суммарная ошибка составит  $\frac{h^3}{6} \cdot \frac{1.57}{h}$  < 262h<sup>2</sup>. Требуется по условию  $262h^2 < 5.10^{-4} \Rightarrow h < 0.043...$ Как видим, достаточно взять h = 0.04.

В столбец А вводим значения узлов 0,00; 0,04; 0,08 и так далее до значения  $\frac{\pi}{2} \approx \frac{3.14}{2} \approx 1.57$  - фактически, с учетом шага разбиения, до 1.60.

В ячейку В2 вводим 0,0000, в ячейку С2 вводим 1,0000.

В соответствии с равенствами sinh ≈ h, cosh ≈ 1 –  $\frac{h^2}{2}$  в ячейку В3 вводим формулу в ячейку С3 - формулу =1-А3^2/2.  $=$ A3.

Далее, в ячейке В4 - формула = В3+С3\*0,04-В3\*0,04^2/2, в ячейке С4 - формула  $=C3-B3*0.04-C3*0.04^2/2.$ 

Последние две формулы копируем в ячейки ниже в столбцах В и С.

Требуемая точность достигнута, первые три знака совпадают с истинными значениями, четвертый знак отличается от истинного не более чем на 5:

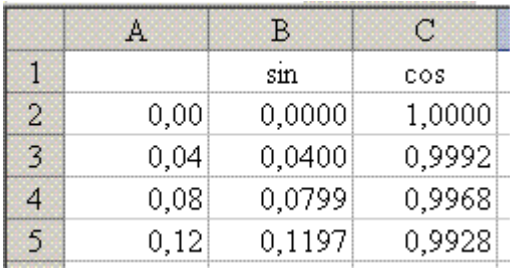

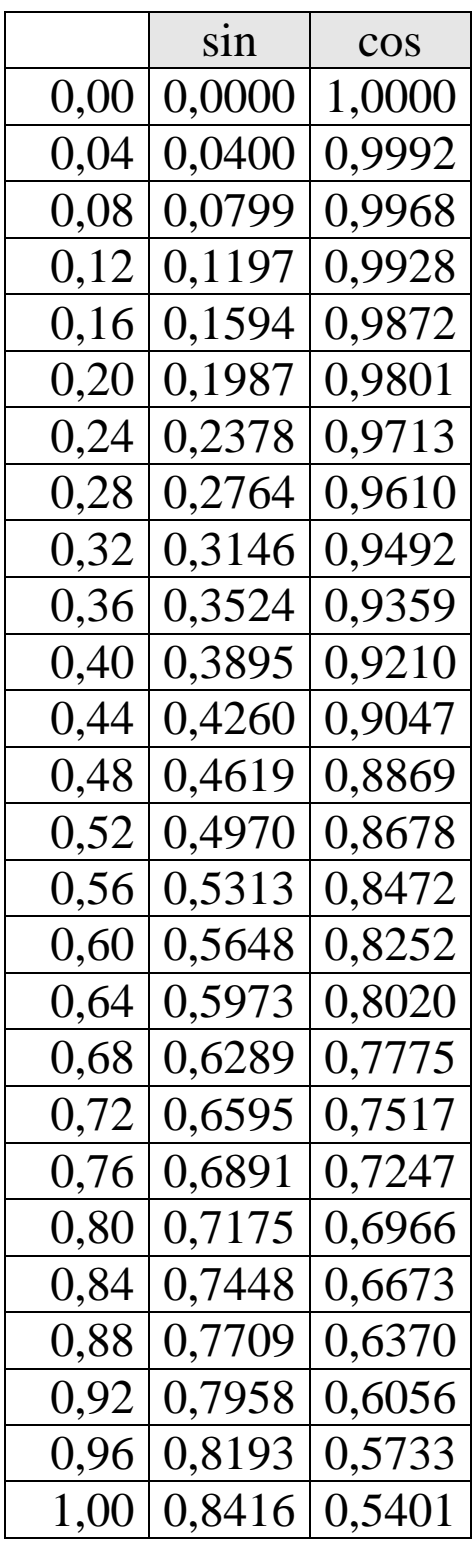

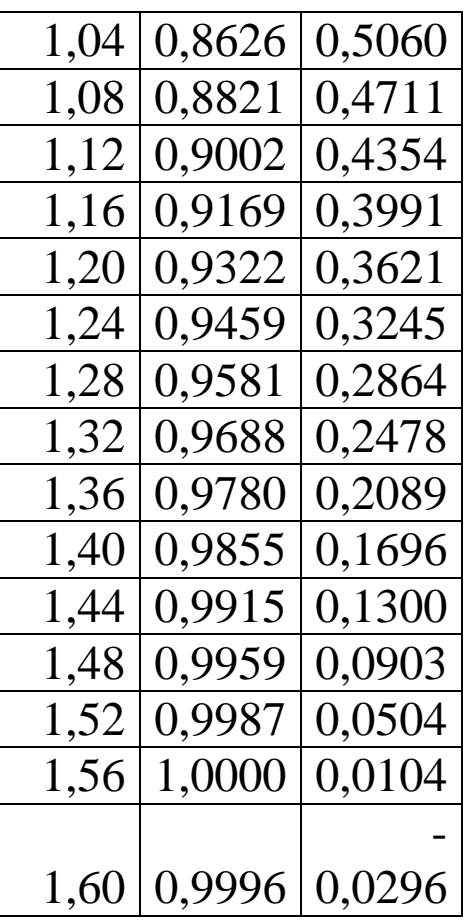

# **Уравнение теплопроводности**

<span id="page-16-0"></span>Рассматривается задача Коши для уравнения теплопроводности

$$
\frac{\partial u}{\partial t} = a^2 \frac{\partial^2 u}{\partial x^2} + \varphi(x, t), \quad -\infty < x < +\infty, t \ge 0
$$
\n
$$
u(x, 0) = \psi(x), \quad -\infty < x < +\infty
$$

Можно ли аппроксимировать эту задачу на равномерной сетке, используя шаблон  $\mathcal{U}(x_m, t_n) = \{(x_{m-1}, t_n), (x_{m+1}, t_n)(x_m, t_{n+1})\}$ ?

# **Решение**

Шаблон можно изобразить следующим образом:

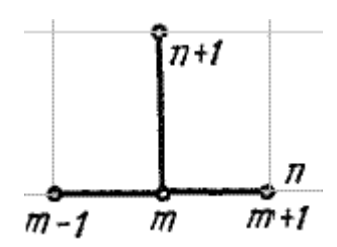

Горизонтальные слои имеют номера n и n + 1, вертикальные линии сетки имеют номера m -1, m, m + 1. Значение функции u(x,t) на узле  $(x_m, t_n)$  должны быть выражены через ее значения на узлах

$$
(x_{m-1},t_n), (x_{m+1},t_n), (x_m,t_{n+1}).
$$

Обозначим  $u_m^n = u(x_m, t_n)$ ,  $\varphi_m^n = \varphi(x_m, t_n)$ ,  $\psi_m = \psi(x_m, 0)$ . Пусть h,  $\tau$  – шаги сетки по

переменным x, t, тогда согласно шаблону получается разностное уравнение:

$$
\begin{cases}\n\frac{u_m^{n+1} - u_m^n}{\tau} = a^2 \frac{u_{m-1}^n - 2u_m^n + u_{m+1}^n}{h^2} + \varphi_m^n, \\
u_m^0 = \psi_m \\
m \in \mathbb{Z}, \ n = 0, 1, 2, \dots\n\end{cases}
$$

Уравнение можно решить относительно  $u_m^{n+1}$ :

$$
u_{m}^{n+1} = \frac{a^{2} \tau}{h^{2}} u_{m-1}^{n} + \left(1 - 2 \frac{a^{2} \tau}{h^{2}}\right) u_{m}^{n} + \frac{a^{2} \tau}{h^{2}} u_{m+1}^{n} + \tau \cdot \varphi_{m}^{n}.
$$

На исходном слое  $n = 0$  решение известно в силу начального условия, на узлах этого слоя имеем

$$
u_m^0=\psi_m, m\in\mathbb{Z}.
$$

При  $n = 0$  получаем равенство

$$
u_m^1 = \frac{a^2 \tau}{h^2} \left( u_{m-1}^0 - 2u_m^0 + u_{m+1}^0 \right) + \tau \cdot \varphi_m^0 + u_m^0 \Rightarrow
$$
  

$$
u_m^1 = \frac{a^2 \tau}{h^2} \left( \psi_{m-1} - 2\psi_m + \psi_{m+1} \right) + \tau \cdot \varphi_m^0 + \psi_m.
$$

Ясно, что по этой формуле можно рассчитать все значения на узлах 1-го слоя. Зная эти значения, аналогично можно рассчитать все значения на узлах 2-го слоя, и так далее.

Таким образом, с помощью данного шаблона можно получить аппроксимацию.

Полученная схема расчета называется явной.

Если при этом на шаги h, т накладывается ограничение  $\tau \leq \frac{h^2}{2a^2}$ , то при постоянных

h, т, т.е на данной конкретной сетке, все возникающие при вычислениях ошибки ограничены сверху некоторой константой, и в этом случае говорят, что схема **устойчива**. Кроме того, эта схема сходится при  $h^2 + \tau^2 \to 0$ , т.е модуль разности между точным и приближенным значениями решения в узлах сетки стремится к нулю.

# Уравнение Пуассона

<span id="page-18-0"></span>Используя метод сеток, найти решение граничной задачи

$$
\frac{\partial^2 u(x, y)}{\partial x^2} + \frac{\partial^2 u(x, y)}{\partial y^2} = 4
$$
  
0 \le x \le 0.8, 0 \le y \le 0.8  

$$
u(x, 0) = x^2, u(x, 0.8) = x^2 + 0.64, 0 \le x \le 0.8, h_x = 0.1,
$$

$$
u(0, y) = y^2, u(0.8, y) = y^2 + 0.64, 0 \le y \le 0.8 h_y = 0.1.
$$

#### Решение

Решается уравнение Пуассона, его решение описывает распределение температуры в точках некоторой плоской пластинки, причем это распределение устоявшееся (т.е. со временем не меняется). Задается распределение температуры на границе пластинки и распределение источников тепла внутри пластинки. Правая часть уравнения постоянна и положительна, с физической точки зрения это соответствует тому, что из каждой точки пластинки забирается одинаковое количество тепла. Сток тепла (4 единицы) существенно больше поддерживаемого притока тепла вдоль границы (от 0 до 1.28 единицы), поэтому внутри пластинки температура ожидается отрицательная.

Решение  $u(x, y)$  ищется в области  $[0; 0.8] \times [0; 0.8]$ , т.е. в квадрате. На нем вводим сетку, образованную пересечением вертикальных линий  $x_n = 0.1 \cdot n, n = 0, 1, ..., N$  и горизонтальных линий  $t_m = 0.1 \cdot m$ ,  $m = 0, 1, ..., M$  .

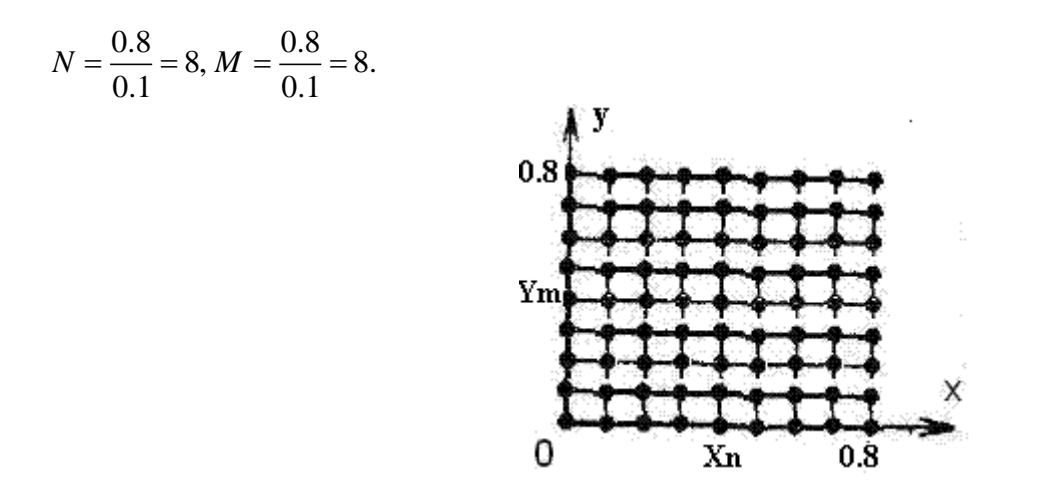

Граничные условия заданы на каждой из четырех сторон квадрата. Заменим в дифференциальном уравнении точное решение  $u(x_n, y_m)$  на переменную  $z_n^m$  $z_n^m$ , а

производные  $\frac{\partial^2 u(x, y)}{\partial x^2}$ 2 *u*(*x*, *y x*  $\partial$  $\partial$  $\mu \frac{\partial^2 u(x, y)}{\partial x^2}$ 2 *u*(*x*, *y y*  $\partial$  $\partial$ на узлах, расположенных внутри квадрата отношениями  $1 - 2z^m + z^{m+1}$  $\frac{1}{1} - 2z_n^m + z_{n+1}^m$  $\frac{1}{2}$   $\frac{\zeta_{n+1}}{2}$ ,  $\frac{\zeta_n}{2}$   $\frac{2\zeta_n}{2}$  $\frac{2z_n^m + z_{n+1}^m}{\sqrt{2z_n^m + z_{n+1}^m}}, \quad \frac{z_n^{m-1} - 2z_n^m + z_n^{m+1}}{\sqrt{2z_n^m + z_{n+1}^m}}.$  $\frac{2z_n^m + z_{n+1}^m}{0.1^2}$ ,  $\frac{z_n^{m-1} - 2z_n^m}{0.1^2}$  $m = 2z^m + z^m$   $z^{m-1} = 2z^m + z^m$  $z_{n-1}^m - 2z_n^m + z_{n+1}^m$   $z_n^{m-1} - 2z_n^m + z_n^{m+1}$ 

Получим систему

$$
\frac{z_{n-1}^m - 2z_n^m + z_{n+1}^m}{0.1^2} + \frac{z_n^{m-1} - 2z_n^m + z_n^{m+1}}{0.1^2} = 4.
$$

Получена расчетная схема под названием «крест»:

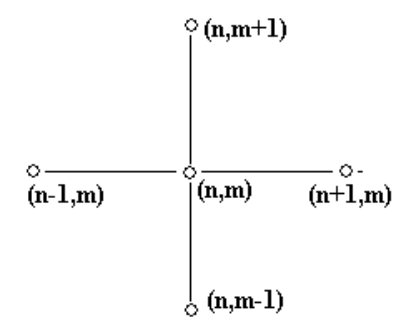

После преобразований получаем

$$
z_{n-1}^m + z_{n+1}^m + z_n^{m-1} + z_n^{m+1} - 4z_n^m = 0.04.
$$

Всего узлов 9.9 = 81, из них 32 узла являются граничными, на которых функция  $u(x,y)$  задана по условию, поэтому нужно определить значения  $z_i^j$  на 49 узлах. Таким образом, у нас получена СЛАУ относительно 49 неизвестных, состоящая из 49 уравнений.

Для ее решения воспользуемся математическим пакетом Mathcad, а именно, его функцией relax(A, B, C, D, E, F, U, r), реализующей релаксационную версию метода Зейделя.

Задаем количество интервалов разбиения  $R = 8$ . Тогда n = 0..R, m = 0..R.

Определяем матрицу A ее элементами A[n,m]:=1 и еще 4 матрицы: B:= A, C:= A, D: = A, E: = -4A. Все эти матрицы квадратные порядка R +1 = 9. Правая часть уравнения Пуассона описывается матрицей F. По условию должно быть  $F[n,m]$ : = 4.

Определяем квадратную матрицу U порядка 9, в узлах которой будут определены значения  $u_i^j$ .

Введем граничные условия:

$$
U[0.1 \cdot n, 0] := 0.01 \cdot n^2, \quad U[0.1 \cdot n, 0.8] := 0.01 \cdot n^2 + 0.64,
$$
  

$$
U[0, 0.1 \cdot m] := 0.01 \cdot m^2, \quad U[0.8, 0.1 \cdot m] := 0.01 \cdot m^2 + 0.64.
$$

Число r обычно определяют равенством  $r = 1 - \frac{2\pi}{R}$ , от него зависит скорость сходимости решения СЛАУ методом Зейделя.

Команда relax вычисляет матрицу U решения:

$$
U = \begin{pmatrix}\n0 & 0.01 & 0.04 & 0.09 & 0.16 & 0.25 & 0.36 & 0.49 & 0.64 \\
0.01 & -4.486 & -6.982 & -8.242 & -8.58 & -8.082 & -6.662 & -4.006 & 0.65 \\
0.04 & -6.982 & -11.239 & -13.497 & -14.155 & -13.337 & -10.919 & -6.502 & 0.68 \\
0.09 & -8.242 & -13.497 & -16.351 & -17.206 & -16.191 & -13.177 & -7.762 & 0.73 \\
0.16 & -8.58 & -14.155 & -17.206 & -18.126 & -17.046 & -13.835 & -8.1 & 0.8 \\
0.25 & -8.082 & -13.337 & -16.191 & -17.046 & -16.031 & -13.017 & -7.602 & 0.89 \\
0.36 & -6.662 & -10.919 & -13.177 & -13.835 & -13.017 & -10.599 & -6.182 & 1 \\
0.49 & -4.006 & -6.502 & -7.762 & -8.1 & -7.602 & -6.182 & -3.526 & 1.13 \\
0.64 & 0.65 & 0.68 & 0.73 & 0.8 & 0.89 & 1 & 1.13 & 1.28\n\end{pmatrix}
$$

Mathcad позволяет строить график поверхности решения уравнения Пуассона:

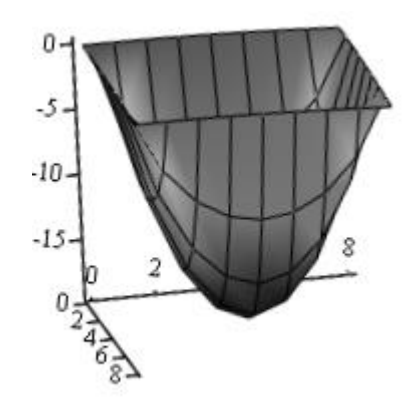

Кроме того, с помощью Maple строятся изотермы (линии на поверхности пластинки, вдоль которых температура сохраняется постоянной). Конкретное значение температуры можно брать из таблицы U:

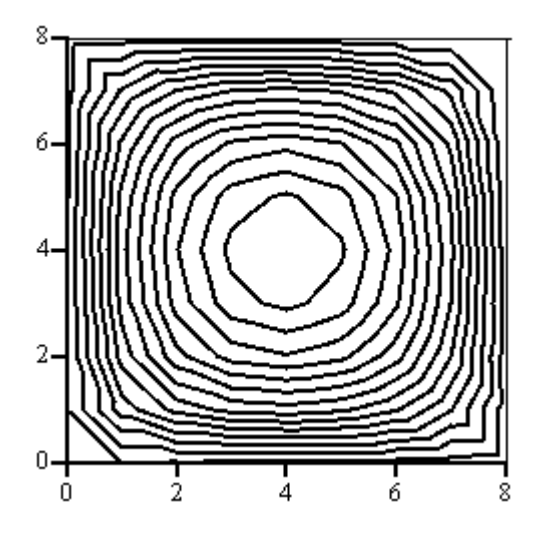

### Сходимость разностной схемы

<span id="page-22-0"></span>Исследовать сходимость разностной схемы

$$
\frac{u_m^{n+1} - u_m^n}{\tau} = A \frac{u_{m+1}^n - u_m^n}{h} + \varphi(x_m, t_n)
$$

$$
u_m^0 = \psi(x_m),
$$

$$
m = 0, \pm 1, \pm 2, ..., \quad n = 0, 1, 2, ..., N - 1, \quad N\tau = T
$$

к решению задачи Коши

$$
\frac{\partial u}{\partial t} = A \frac{\partial u}{\partial x} + \varphi(x, t), \quad -\infty < x < +\infty, \quad 0 \le t \le T
$$
\n
$$
u(x, 0) = \psi(x), \quad -\infty < x < +\infty
$$

### Решение

В задаче используются обозначения:

- $u_m^n$  численное приближение к точному решению  $u(x_m, t_n)$ ,
- $\varphi_m^n$  численное приближение к точному значению  $\varphi(x_m, t_n)$ ,

 $\psi_m = \psi(x_m, 0)$ , h,  $\tau$  – шаги сетки по переменным x, t.

$$
\frac{u_{m}^{n+1} - u_{m}^{n}}{\tau} = A \frac{u_{m+1}^{n} - u_{m}^{n}}{h} + \varphi(x_{m}, t_{n}) \Rightarrow
$$
  

$$
u_{m}^{n+1} = \left(1 - A \frac{\tau}{h}\right) u_{m}^{n} + A \frac{\tau}{h} u_{m+1}^{n} + \tau \cdot \varphi_{m}^{n}.
$$
 (\*)

На исходном слое  $n = 0$  решение известно в силу начального условия, на узлах этого слоя имеем  $u_m^0 = \psi_m$ ,  $m \in \mathbb{Z}$ .

При  $n = 0$  получаем равенство

$$
u_m^1 = \left(1 - A\frac{\tau}{h}\right)u_m^0 + A\frac{\tau}{h}u_{m+1}^0 + \tau \cdot \varphi\left(x_m, t_0\right)
$$

Ясно, что по этой формуле можно рассчитать все значения на узлах 1-го слоя. Зная эти значения, аналогично можно рассчитать все значения на узлах 2-го слоя, и так далее.

Таким образом, с помощью данного шаблона можно получить аппроксимацию.

Полученная схема расчета называется явной.

Оценим близость получаемого приближенного решения  $u_m^n$  к точному решению  $u(x_m,t_n)$ .

Полагаем  $u_m^n = u(x_m, t_n) + \Delta u_m^n$  и подставляем в разностную формулу (\*):

$$
u(x_m, t_{n+1}) + \Delta u_m^{n+1} = \left(1 - A\frac{\tau}{h}\right) \left[u(x_m, t_n) + \Delta u_m^n\right] + A\frac{\tau}{h} \left[u(x_{m+1}, t_n) + \Delta u_{m+1}^n\right] + \tau \cdot \varphi_m^n \Rightarrow
$$
  

$$
u(x_m, t_{n+1}) + \Delta u_m^{n+1} = \left(1 - A\frac{\tau}{h}\right) u(x_m, t_n) + \left(1 - A\frac{\tau}{h}\right) \Delta u_m^n + A\frac{\tau}{h} u(x_{m+1}, t_n) + A\frac{\tau}{h} \Delta u_{m+1}^n + \tau \cdot \varphi_m^n \qquad (*)
$$

По формуле Тейлора

$$
u(x_m, t_{n+1}) = u(x_m, t_n + \tau) = u(x_m, t_n) + u'_i(x_m, t_n) \cdot \tau + O(\tau^2),
$$
  

$$
u(x_{m+1}, t_n) = u(x_m + h, t_n) = u(x_m, t_n) + u'_x(x_m, t_n) \cdot h + O(h^2).
$$

После подстановки в (\*\*) получаем

$$
u(x_m, t_n) + u_t(x_m, t_n) \cdot \tau + O(\tau^2) + \Delta u_m^{n+1} =
$$
  
=  $\left(1 - A\frac{\tau}{h}\right)u(x_m, t_n) + \left(1 - A\frac{\tau}{h}\right)\Delta u_m^{n} + A\frac{\tau}{h}\left[u(x_m, t_n) + u_x(x_m, t_n) \cdot h + O(h^2)\right] + A\frac{\tau}{h}\Delta u_{m+1}^{n} + \tau \cdot \varphi_m^{n}$ 

После преобразований получаем

$$
\Delta u_m^{n+1} = \left(1 - A_{\overline{h}}^{\overline{\tau}}\right) \Delta u_m^n + A_{\overline{h}}^{\overline{\tau}} \Delta u_{m+1}^n + \tau \Big[ A u_x^{\dagger} (x_m, t_n) + \varphi_m^n + O(h) + O(\tau) - u_t^{\dagger} (x_m, t_n) \Big],
$$
  
\n
$$
\partial \cdot \partial \cdot A u_x^{\dagger} (x_m, t_n) + \varphi_m^n = u_t^{\dagger} (x_m, t_n), \ i \hat{\tau} \partial \dot{\varphi} + \partial \dot{\varphi}.
$$
  
\n
$$
\Delta u_m^{n+1} = \left(1 - A_{\overline{h}}^{\overline{\tau}}\right) \Delta u_m^n + A_{\overline{h}}^{\overline{\tau}} \Delta u_{m+1}^n + \tau \Big[ O(h) + O(\tau) \Big].
$$

Рассмотрим случай

$$
0 \le A_{\overline{h}}^{\overline{\tau}} \le 1 \Rightarrow A \ge 0 \Rightarrow
$$
\n
$$
\left| \Delta u_m^{n+1} \right| = \left| \left( 1 - A_{\overline{h}}^{\overline{\tau}} \right) \Delta u_m^{n} + A_{\overline{h}}^{\overline{\tau}} \Delta u_{m+1}^{n} + \tau \left[ O\left( h \right) + O\left( \tau \right) \right] \right| \le
$$
\n
$$
\le \left( 1 - A_{\overline{h}}^{\overline{\tau}} \right) \left| \Delta u_m^{n} \right| + A_{\overline{h}}^{\overline{\tau}} \left| \Delta u_{m+1}^{n} \right| + \tau \left[ O\left( h \right) + O\left( \tau \right) \right].
$$

Получаем неравенство

$$
\left|\Delta u_{m}^{n+1}\right|\leq\max\left\{\left|\Delta u_{m}^{n}\right|,\left|\Delta u_{m+1}^{n}\right|\right\}+\tau\left[\left.O\left(h\right)+O\left(\tau\right)\right]\right].
$$

$$
\Pi \text{pm n} = 0 \text{ times} \quad \Delta u_m^0 = u_m^0 - u(x_m, 0) = 0 \text{ if } \delta \text{è } \hat{a} \text{h} \hat{a} \delta m \in \mathbb{Z} \Rightarrow
$$
\n
$$
\left| \Delta u_m^1 \right| \leq \tau \left[ O\left( h \right) + O\left( \tau \right) \right].
$$

Значит, максимальная ошибка за один шаг т увеличивается не более чем на  $\tau \lceil O(h) + O(\tau) \rceil$ .

По условию решение ищется в бесконечной полосе

$$
\begin{cases}\n-\infty < x < \infty, \\
0 < t \leq T.\n\end{cases}
$$

Кроме того, по условию  $T = N\tau$ , поэтому за N шагов суммарная ошибка  $\Delta$ составляет величину, не превосходящую  $N\tau \lceil O(h) + O(\tau) \rceil = T \lceil O(h) + O(\tau) \rceil$ .

Это означает, что расчетная схема устойчива.

Kpome roro,  $\Delta = N\tau \left[ O(h) + O(\tau) \right] = T \left[ O(h) + O(\tau) \right] \rightarrow 0$  *i*  $\delta \hat{e} h \rightarrow 0, \tau \rightarrow 0$ .

Таким образом, расчетная схема оказалась сходящейся.

Примечание. Указанная задача Коши

$$
\frac{\partial u}{\partial t} = A \frac{\partial u}{\partial x} + \varphi(x, t), \quad -\infty < x < +\infty, \quad 0 \le t \le T
$$
\n
$$
u(x, 0) = \psi(x), \quad -\infty < x < +\infty
$$

имеет точное решение

$$
u(x,t) = \psi(x+At) + \int_{0}^{t} \varphi(x+At-Ay, y) dy.
$$

#### Метод Галеркина

<span id="page-25-0"></span>Методом Галеркина найти приближенное решение граничной задачи

$$
y''(x) + 2xy'(x) - 2y(x) = 2x^{2}, \quad 0 \le x \le 1,
$$
  

$$
y'(0) = -2, \quad y(1) + y'(1) = 0 \quad (k = 2)
$$

 $k$  – степень полинома (приближенного решения). Решение

Обозначим буквой L линейный оператор  $y(x) \mapsto y''(x) + 2xy'(x) - 2y(x)$ .

Метод Галеркина начинается с поиска такой последовательности линейно независимых функций  $\varphi_0, \varphi_1, \varphi_2, ..., \varphi_3, ...,$  каждая из которых удовлетворяет следующим граничным условиям:

$$
\varphi_0(0) = -2, \quad \varphi_0(1) + \varphi_0(1) = 0,
$$
  
\n $\varphi_k(0) = 0, \quad \varphi_k(1) + \varphi_k(1) = 0, k = 1, 2,...$ 

Для некоторого натурального побозначим  $\ddot{I}_n$  множество всех линейных комбинаций вида  $y_n = \varphi_0 + a_1 \varphi_1 + a_2 \varphi_2 + ... + a_n \varphi_n$ , которое в пространстве функций аналогично n - мерной плоскости.

Ясно, что любая такая функция  $y_n(x)$  удовлетворяет исходному граничному условию

$$
y'_n(0) = -2
$$
,  $y_n(1) + y'_n(1) = 0$ .

В качестве таких функций подходят, например, такие многочлены:

$$
\varphi_0(x) = -2x + 4
$$
,  $\varphi_1(x) = x^2 - 3$ ,  $\varphi_2(x) = x^3 - 4$ , ...,  $\varphi_k(x) = x^{k+1} - k - 2$ , ...

Метод Галеркина состоит в том, чтобы отыскать коэффициенты  $a_1, a_2, ..., a_n$  функции  $y_n = \varphi_0 + a_1 \varphi_1 + a_2 \varphi_2 + ... + a_n \varphi_n$  таким образом, чтобы при подстановке ее в левую часть ОДУ

получалась функция, которая бы как можно меньше отличалась от правой части ОДУ (в нашей задаче это  $2x^2$ ).

Для функций f и g, непрерывных на [0; 1], вводится «расстояние» (метрика)

$$
\rho(f,g) = \sqrt{\int_0^1 [f(x) - g(x)]^2 dx}.
$$

Кроме того, для этих функций, которые можно рассматривать как аналоги геометрических векторов, имеется аналог перпендикулярности:

$$
f \perp g \Leftrightarrow \int_{0}^{1} f(x)g(x) = 0.
$$

В этих терминах метод Галеркина состоит в нахождении функции  $y_n \in I_n$  так, чтобы расстояние  $\rho_n = \rho(Ly_n - 2x^2, \ddot{I}_n)$  было наименьшим. В курсе функционального анализа доказано, что, как и в обычной геометрии, кратчайшее расстояние между «плоскостью» ї "и функцией реализуется на «перпендикуляре», «опущенном» из функции на «плоскость» Ї.

Таким образом, требуется, чтобы функция  $Ly_n - 2x^2$  была «перпендикулярна» плоскости ї ". Для этого достаточно, чтобы она была перпендикулярна векторам базиса  $\varphi_k(x)$ ,  $k = 1, 2, ..., n$ . Следовательно, получаем систему

$$
\int_{0}^{1} \left[ L y_n(x) - 2x^2 \right] \varphi_k(x) dx = 0, \quad k = 1, 2, ..., n.
$$

Для каждого натурального n получается соответствующее  $\rho_n$ . В курсе функционального анализа доказано, что  $\rho_n \to 0$  *ї де*  $n \to \infty$ .

По условию задачи  $k = 2$ , то есть степень полинома вида  $y_n = \varphi_0 + a_1 \varphi_1 + a_2 \varphi_2 + ... + a_n \varphi_n$ не должна быть выше двух. Ясно, что приближенное решение нужно искать среди функций вида  $y_1 = \varphi_0 + a_1 \varphi_1$ .

Тогда

$$
y_1 = \varphi_0 + a_1 \varphi_1 = -2x + 4 + a_1(x^2 - 3) \Rightarrow
$$
  
\n
$$
Ly_1 = y_2^*(x) + 2xy_2^*(x) - 2y(x) = y_2^*(x) + 2xy_2^*(x) - 2y(x) = 2a_1x^2 + 8a_1 - 8.
$$

Получаем равенство

$$
\int_{0}^{1} \left[ Ly_{1}(x) - 2x^{2} \right] (x^{2} - 3) dx = 0 \Rightarrow \int_{0}^{1} \left[ 2a_{1}x^{2} + 8a_{1} - 8 - 2x^{2} \right] (x^{2} - 3) dx = 0,
$$
  

$$
-\frac{344}{15}a_{1} + \frac{344}{15} = 0, \quad a_{1} = 1.
$$

Подставляя  $a_1 = 1$  в функцию  $y_1 = -2x + 4 + a_1(x^2 - 3)$ , получаем  $y_1 = x^2 - 2x + 1$ .

Однако найденная функция является не просто аппроксимацией некоторого точного решения, она сама является точным решением, в чем можно убедиться непосредственной подстановкой в дифференциальное уравнение.

### Интегралы

<span id="page-27-0"></span>Вычислить значение интеграла по формуле трапеций и оценить погрешность:

$$
\int_{0}^{1} \cos x^{2} dx, \quad n = 8.
$$

#### Решение

Это так называемый «неберущийся» интеграл. Перед подсчетами произведем оценку погрешности. Воспользуемся следующей формулой:

$$
R \leq \max_{x \in [a,b]} |y''(x)| \cdot \frac{(b-a)h^2}{12}.
$$

Произведем оценку абсолютной величины второй производной:

$$
|y''| = 2\left(\sin x^2 + 2x^2 \cos x^2\right) \le 2\left(\sin x^2 + 2\cos x^2\right) = 2 \cdot \sqrt{5} \sin \left(x^2 + \varphi\right) \le 2 \cdot \sqrt{5}.
$$

Таким образом,

$$
\max_{x\in[0;1]}|y''|\leq 2\sqrt{5}.
$$

Получаем

$$
R \le 2\sqrt{5} \cdot \frac{(1-0)0.125^2}{12} < 0.006
$$

Поэтому получающиеся промежуточные результаты следует округлять до 4-го знака после запятой, окончательный результат округляем до 3-го знака.

По условию n = 8 - число отрезков, поэтому шаг разбиения  $h = 1/8 = 0.125$ .

Формула трапеций имеет вид

$$
h\left(\frac{y_0}{2} + y_1 + y_2 + \ldots + y_{n-1} + \frac{y_n}{2}\right)
$$

Подсчитаем значение косинуса в узлах с помощью Excel:

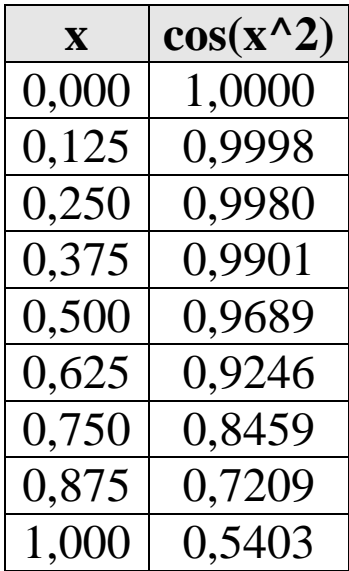

Подставим полученные значения в формулу трапеций и получим Подставим полученные значения в формулу трапеций и получим<br>0,125 $\left(\frac{1,0}{2} + 0,9999 + 0,9980 + 0,9901 + 0,9689 + 0,9247 + 0,8459 + 0,7209 + \frac{0,5403}{2}\right) = 0,902$ Подставим полученные значения в формулу трапеций и получим<br>  $\left(\frac{1,0}{2} + 0,9999 + 0,9980 + 0,9901 + 0,9689 + 0,9247 + 0,8459 + 0,7209 + \frac{0,5403}{2}\right) = 0,902$ 

Можно средствами Maple пересчитать интеграл для сравнения. Получаем

$$
Int\big(\cos\big(x^2\big), x = 0..1\big) = evalf\big(int\big(\cos\big(x^2\big), x = 0..1\big)\big)
$$

$$
\int_0^1 \cos\big(x^2\big) dx = 0.904524238t
$$

# **Литература**

- <span id="page-30-0"></span>1. Заварыкин В.М., Житомирский В.Г., Лапчик М.П. Численные методы. -М.: Просвещение, 1991.
- 2. Вержбицкий В. М. Основы численных методов. М.: Высшая школа, 2002.
- 3. Савотченко С.Е., Кузьмичева Т.Г. Методы решения математических задач в Maple: Учебное пособие – Белгород: Изд. Белаудит, 2001.
- 4. Матросов А.В. Maple 6. Решение задач высшей математики и механики.